# Una propuesta de adaptación al EEES en el diseño de sistemas embebidos

José Santa, Miguel A. Zamora y Antonio F.G. Skarmeta

Departamento de Ingeniería de la Información y las Comunicaciones

Universidad de Murcia

Campus de Espinardo, Facultad de Informática

30001 Murcia

#### Resumen

El Espacio Europeo de Educación Superior (EEES) está suponiendo un cambio importante en la filosofía docente en todas las universidades españolas. Dentro de este ámbito, el aprendizaje colaborativo y, más específicamente, el aprendizaje basado en proyectos (ABP) están siendo considerados como metodologías docentes apropiada en enseñanzas técnicas. En el presente trabajo se describe el proceso llevado a cabo en la incorporación de dicho sistema en el área de tecnología electrónica en la Universidad de Murcia. El estudio se centra en una asignatura concreta orientada al diseño mediante microcontroladores, mostrando la metodología docente empleada, y haciendo énfasis en el trabajo en grupo mediante la realización de un proyecto. Se considera, además, la inclusión de un becario predoctoral FPU en las labores docentes, lo cual complementa la experiencia piloto. Los resultados muestran que la introducción de la nueva metodología es aceptada correctamente.

# 1. Introducción

El Espacio Europeo de Educación Superior (EEES) está suponiendo un conjunto sustancial de cambios en la manera de concebir la docencia en la universidad. Derivado de dicha transición (*convergencia europea*), multitud de nuevas técnicas están apareciendo para tratar los nuevos modelos de enseñanza.

En la Universidad de Murcia diversas facultades se han estado uniendo a iniciativas experimentales

de convergencia europea desde el año 2005. La Facultad de Informática no ha sido ajena a este cambio y en ese mismo año, en el curso 2005/2006, ya creó un proyecto piloto en donde una clase de cada una de las tres titulaciones (I. Informática, I.T. Informativa de Sistemas e I.T. Informática de Gestión) consideraría la nueva metodología europea. En el curso 2006/2007 se siguió la misma línea, y tres materias presentaron nuevas técnicas docentes para la migración hacia el EEES. El presente curso, el 2007/2008, está siendo mucho más significativo y, tanto los primeros de las dos titulaciones técnicas, como los tres primeros cursos de la ingeniería superior se encuentran bajo proyectos pilotos hacia la convergencia.

El aprendizaje cooperativo está suponiendo una herramienta muy importante en esta convergencia hacia el EEES, y una de las técnicas que lo practica es el llamado Aprendizaje Basado en Proyectos (ABP). Su utilidad está siendo probada en estos últimos años en enseñanzas técnicas, y la informática es uno de estos ejemplos. En el presente trabajo se muestra la metodología docente seguida en el área de tecnología electrónica en el contexto de una asignatura concreta para adaptarla al EEES, y más específicamente para la instauración paulatina del aprendizaje basado en proyectos. La docencia se ve enriquecida por la formación de un becario predoctoral FPU en periodo de venia docendi, conformando un ámbito de experiencia docente de gran interés.

El artículo está organizado de la siguiente manera: la Sección 2 describe brevemente el ABP; la Sección 3 expone la metodología seguida en la docencia de la asignatura objeto de estudio, y el proyecto considerado en ella se describe en la Sección 4; en la Sección 5 se muestran los resultados obtenidos en el último año que se impartió la materia; y, finalmente, las principales conclusiones extraidas de la experiencia están descritas en la Sección 6.

#### 2. El aprendizaje basado en proyectos

El Aprendizaje Basado en Proyectos presenta un nuevo modelo de enseñanza en donde los alumnos aprenden a aprender mediante trabajo en grupo [3]. A diferencia de los modelos tradicionales de enseñanza, en donde el profesor hace uso de la clase magistral y la aplicación de los conocimientos se hace a posteriori, en el caso del ABP los alumnos reciben unos conceptos iniciales y se les "lanza" hacia la resolución de un problema. Es en la propia realización del *proyecto* en donde se encuentran nuevas necesidades de aprendizaje que ellos mismos deben tratar. Dicho trabajo se realiza de forma cooperativa en pequeños grupos, lo cual ayuda al desarrollo de no solo los propios conceptos de la materia, sino también de nuevas habilidades y *competencias* de carácter transversal.

El papel del profesor en el ABP pasa a tener un carácter mediador y de supervisión, con el fin de que los alumnos lleguen a terminar satisfactoriamente el proyecto. Esta nueva idea presenta, no obstante, problemas iniciales de inclusión en los planes de estudio actuales que, si bien están en proceso de adaptación hacia el EEES, necesitan en cualquier caso de una asimilación por parte de profesores y alumnos.

Después de su nacimiento en la enseñanza en medicina en la Universidad de McMaster en Ontario [4], el ABP se ha extendido a otras áreas. En España su uso en enseñanzas técnicas está empezando a resultar efectivo. La Universidad Politécnica de Cataluña presenta uno de los modelos a seguir en su incorporación del ABP en diferentes materias en informática [1], y su incorporación en otras facultades españolas parece extenderse [2]. En la Universidad de Murcia nuestra transición está siendo paulatina dentro de las materias en el área de tecnología electrónica. En las siguientes secciones se muestra el estado actual y el calado que ha tenido el ABP sobre el caso concreto de una asignatura dentro del área de tecnología electrónica, en los estudios conducentes al título de Ingeniero Técnico en Informática de Sistemas.

### 3. Metodología de enseñanza

En este artículo nos centraremos en la metodología de enseñanza que se está instaurando en las materias de tecnología electrónica, particularizando hacia un caso concreto, así como en las acciones que se pretenden llevar a cabo a corto plazo, motivadas por el cambio de planes de estudio en el contexto del EEES.

#### 3.1. Asignatura objeto de estudio

La asignatura en estudio se trata de Diseño Basado en Microprocesadores, asignatura optativa de tercer curso de la titulación Ingeniero Técnico en Informática de Sistemas (plan 2002), en la Facultad de Informática de la Universidad de Murcia.

Dicha asignatura tiene la particularidad de que cuenta con un límite de plazas de quince alumnos (diecinueve el primer año). Esto ha permitido poder adelantarnos y empezar a utilizar nuevas formas y metodologías de trabajar en el aula.

La Tabla 1 muestra los contenidos principales de la asignatura, que pueden verse ampliados en la guía docente<sup>1</sup>. Aquí también se puede consultar la estimación del trabajo del estudiante y el cálculo de créditos ECTS. En la asignatura se pretende introducir al alumno en el diseño y programación de un sistema embebido. Para ello se parte de conceptos básicos diferenciadores sobre lo que un alumno en informática está acostumbrado a programar, y se muestran distintos microcontroladores comerciales ampliamente utilizados

La asignatura cuenta con una importante parte en laboratorio, donde el alumno utiliza diversas tarjetas basadas en los microcontroladores estudiados.

#### 3.2. Metodología general

La metodología en esta asignatura ha seguido la filosofía del aprendizaje basado en proyectos. Además, se ha buscado desde el principio una implan-

 $\overline{1_{La}}$ La guía docente está disponible en *http://www.um.es/informatica/estudios*

#### XIV Jornadas de Enseñanza Universitaria de la Informática 93

| Tema | Título                             |  |  |
|------|------------------------------------|--|--|
|      | Conceptos básicos                  |  |  |
| 2    | Revisión de conceptos electrónicos |  |  |
| 3    | Diseño de un sistema embebido      |  |  |
|      | genérico                           |  |  |
|      | Comunicaciones en sistemas         |  |  |
|      | embebidos                          |  |  |
| 5    | Microcontroladores PIC18/PIC24     |  |  |
| 6    | Microcontroladores Atmel AVR       |  |  |
|      | Tarjeta microcontroladora TINI     |  |  |

Tabla 1: Temario de Diseño Basado en Microprocesadores.

tación paulatina, avanzando cada año con nuevos cambios en esta dirección.

Inicialmente la asignatura era impartida de forma convencional, contando con la mitad del tiempo para clases magistrales del profesor, y la otra mitad para prácticas tutorizadas en un laboratorio docente (3+3 créditos). Al final se tenía que superar un examen y se exigía un mínimo de horas de asistencia, sólo en la parte de prácticas, para aprobar la asignatura.

El primer paso que se dio fue suprimir el examen y sustituirlo por un trabajo final, y cuya evaluación suponía casi la totalidad de la nota. Con este pequeño cambio se consiguió que el alumno orientara mejor su aprendizaje, teniendo que entregar una memoria explicativa de una práctica que tenía que realizar en el laboratorio. Si bien suponía ya que el alumno veía que su aprobado se basaba en un pequeño proyecto, en esta época se detectaron dos deficiencias importantes. Por un lado estaba el hecho de que todo iba orientado a un trabajo final, sin tener que realizar entregables intermedios de control, lo que suponía que la mayoría de los alumnos iba retrasando su trabajo hasta los últimos días, lo que iba en detrimento de la calidad. Por otro lado, no se fomentaba explícitamente el trabajo en grupo, sin embargo la propia forma de evaluación hacía que entre los alumnos hubiese discusiones de cómo tratar ciertas cuestiones. Todo esto coincidió temporalmente con el fomento de la Universidad de Murcia de las nuevas formas de enseñar en el aula, como consecuencia de la convergencia europea.

En el último año se han ido incorporando nue-

vas ideas basadas en ABP, como el trabajo en grupos, definición inicial de un problema, y listado de entregables. Si bien se siguen dando clases magistrales, estas han quedado reducidas a los primeros temas de conceptos básicos, agrupados en un pequeño número de horas, y dejando el resto para el trabajo de los grupos fuera y dentro del laboratorio. Los entregables se corresponden con pequeñas prácticas que se realizan en sesiones presenciales en laboratorio. Se hace hincapié en que los entregables se tienen que ir terminando en plazo, con el fin de guiar temporalmente el trabajo del alumno. El sistema exige que se realicen todas las tareas asignadas, sin embargo, por razones legales, a día de hoy sigue existiendo la convocatoria oficial del examen de la asignatura, si bien hasta ahora no se ha presentado ningún alumno.

Como importante herramienta para la aplicación del ABP contamos con la ayuda de la plataforma de *e-learning* Moodle, usada como soporte digital de la asignatura<sup>2</sup>, la cual complementa las tutorías personales. También se cuenta con un laboratorio de electrónica totalmente equipado, donde cada puesto dispone de multímetro, osciloscopio, generador de señales, fuente de alimentación, ordenador y hardware (tarjetas microcontroladoras). Dicho laboratorio cuenta además con conexión a Internet y medios audiovisuales, facilitando todo ello la implantación de las nuevas formas de enseñanza.

El profesor encargado de la asignatura imparte principalmente las clases teóricas, mientras que el becario predoctoral se encarga de las sesiones prácticas. Ambos profesores realizan la asignación del proyecto en una sesión en la que se establecen los grupos y aclaran cualquier duda inicial que pueda surgir. La corrección final del proyecto es realizada por ambos profesores, mediante una valoración individual inicial y una posterior puesta en común y discusión sobre la evaluación final. Una entrevista final con los alumnos conformará la nota total del proyecto, como se verá después.

#### 3.3. Competencias transversales

Son de interés las competencias transversales que se consideran en la signatura:

 $^2\mathrm{El}$ El sitio web moodle está disponible en *https://elearning.inf.um.es/moodle18/*

- Análisis y resolución de problemas numéricos.
- Realización de tareas en grupo.
- Búsqueda de información relevante y síntesis vía Internet.
- Manejo de vocabulario y documentación técnica en inglés.
- Capacidades de auto-aprendizaje.

Como se puede comprobar, todos estos puntos se despreden fundamentalmente del trabajo que el alumno debe desarrollar de forma cooperativa en la realización del proyecto final. Todas estas competencias son de especial importancia en la formación de un Ingeniero Informático de cara a su futuro profesional.

#### 3.4. Evaluación del aprendizaje

El método de evaluación continua que se le presenta al alumno es:

- 25 % Presentación de al menos el 85 % de los entregables individuales.
- 15 % Actitud y Participación. Asistencia a clases presenciales (teoría y laboratorio). Implicación y liderazgo en el grupo.
- 60 % Proyecto. Incluyendo funcionalidad del software implementado, el documento y la defensa ante el profesor.

Si el alumno no presenta los entregables constará como no presentado. Si durante la presentación y defensa del proyecto no se alcanza un mínimo, el alumno constará como suspenso. La presentación del proyecto se hará por el grupo y el profesor podrá elegir y dirigir preguntas a cualquiera de ellos.

# 4. El proyecto propuesto: desarrollo de una aplicación embebida mediante el uso de PICs

En la asignatura de Diseño Basado en Microprocesadores, descrita anteriormente, el proyecto que

se le asigna a los alumnos está centrado en la programación de un PIC de la familia de Microchip. En el último curso académico (2006/2007) el PIC usado ha sido el 24FJ128GA010. Dicho microcontrolador es insertado en una placa que dispone de diversas funcionalidades para interactuar con él. La placa actualmente usada es la Explorer 16 Development Board, la cual dispone de varios pulsadores y LEDs, pantalla LCD, puerto serie RS-232, puerto USB, potenciómetro, memoria EEPROM externa, reloj externo, y demás hardware.

Los profesores idean un conjunto de proyectos igual al número de grupos y, tras un sorteo imparcial, cada proyecto es asignado a un grupo. Todos los proyectos disponen de un trabajo que explota alguna de las funcionalidades concretas de la placa y/o del propio PIC, pero todos hacen hincapié en los objetivos básicos en el diseño de aplicaciones para un microcontrolador. De esta forma, por ejemplo, se definen proyectos para crear una calculadora, un reloj con calendario, un regulador para un motor mediante la salida PWM, etc.

En la asignatura hacemos una aproximación hacia el ABP, y entregamos a los alumnos un documento con los requerimientos y los criterios para su evaluación. Los siguientes subapartados tratan cada uno de los aspectos que se incluyen dentro de dicho documento, ejemplificando la explicación con uno de los proyectos asignados en el curso académico 2007/2008. El proyecto considerado en la explicación tiene como título: *Diseño de un Planificador de Tareas*.

# 4.1. Presentación

En la presentación se hace un breve resumen de lo que se pretende realizar en el proyecto y del hipotético ámbito real en el que se aplicaría el desarrollo.

*El proyecto a realizar consiste en el desarrollo de un planificador de tareas programadas. Mediante el uso de un PIC de la familia 24F y del entorno de desarrollo MPLAB (ambos de microchip), se requiere un sistema embebido que permita programar ciertas tareas con el hardware gestionado por el microcontrolador. Dicho sistema es útil en el control de dispositivos en diversos ámbitos industriales, como podría ser la apertura y cierre automático de puertas en recintos cerrados, el control* XIV Jornadas de Enseñanza Universitaria de la Informática 95

*de válvulas de riego, etc.*

#### 4.2. Aspectos previos

En este apartado se incluyen aclaraciones o conceptos específicos sobre el sistema que se pretende implementar que, por la concretitud del problema que se aborda, no se han explicado a lo largo de la asignatura.

*Un planificador de tareas es considerado como un sistema que es capaz de realizar tanto tareas periódicas como tareas programadas para un instante de tiempo en concreto. Puesto que el hardware de que se dispone para la elaboración del proyecto está limitado al PIC y a la placa, el conjunto de tareas que podrán programarse estarán referidas al conjunto de funcionalidades de que dispone la placa.*

#### 4.3. Requisitos de la aplicación

Aquí se muestran los requisitos concretos del proyecto. Para evitar que los alumnos se sientan perdidos al principio de afrontar el proyecto, se relacionan algunos de los requerimientos con cierto hardware que debe usarse para su implementación.

- *Se deben establecer un conjunto de tareas que deben estar disponibles para el usuario.*
- *La pantalla LCD debe ser usada para mostrar un interfaz intuitivo a la hora de seleccionar las tareas.*
- *En la programación de las tareas se debe ofrecer la opción de elegir la fecha en la que se quiere que se realice la tarea, y si se quiere que dicho trabajo se realice de forma periódica a partir de entonces, dando la posibilidad de indicar dicho periodo.*
- *Considerar el hardware disponible para la creación de un conjunto de tareas significativa: LEDs, sensor de temperatura, módulo PWM, comunicación serie, etc.*
- *Hacer uso del módulo RTCC para establecer el momento de ejecución de una tarea.*

#### 4.4. Aspectos que se valorarán

En esta sección se listan un conjunto de aspectos que se valorarán positivamente a la hora de evaluar el proyecto.

- *El uso de las interrupciones para realizar la comprobación del estado del hardware, frente al "polling" tradicional.*
- *El uso de las prioridades de interrupción para variar el funcionamiento del programa.*
- *El uso de los timers de 16 y 32 bits disponibles en el PIC.*
- *El uso de cualquier otra funcionalidad disponible en la placa o en el PIC.*

# 4.5. Referencias y consejos

Para facilitar la elaboración del proyecto, se incluyen en este apartado referencias hacia documentación básica, además de algunos consejos o pistas que intentan guiar en lineas generales la implementación.

*Referencias básicas:*

- *PIC24FJ128GA Family Data Sheet. Suministrado por el profesor.*
- *Explorer 16 Development Board User's Guide. Suministrado por el profesor.*
- *PIC24F Family Reference Manual. Sitio web de Microchip.*
- *Apuntes de la asignatura y ejemplos de código. Suministrados por el profesor.*

*Otras referencias:*

- *16-bit language tools libraries. Sitio web de Microchip.*
- *MPLAB C30 C Compiler User's Guide. Sitio web de Microchip.*
- *MPLAB IDE User's Guide. Sitio web de Microchip.*

*Aunque programar el interfaz con los botones y el LCD es una solución plausible, una opción interesante consistiría en usar la comunicación serie para mostrar el front-end de la aplicación en un ordenador conectado a la placa. Mediante este sistema, se podría implementar un intérprete de comandos o incluso un interfaz gráfica de comunicación con el sistema embebido.*

#### 4.6. Material que deberá entregarse

Para no dejar opción a duda, se especifica el material que será necesario entregar al profesor para la evaluación del proyecto.

- *Documentación del proyecto incluyendo una explicación general del desarrollo, haciendo hincapié en los aspectos más relevantes de la implementación. La documentación debe incluir portada, con el título del proyecto y los datos sobre los alumnos, un índice, y el contenido según una secuencia estructurada, e incluyendo aspectos introductorios a la hora de explicar el uso de hardware relevante. Se valorará la inclusión de partes de código, en una justa medida, que clarifiquen ciertas partes del desarrollo.*
- *Manual de usuario de la aplicación, preferiblemente incluido dentro de la documentación del proyecto como apéndice.*
- *Código, si es posible en formato óptico, con el proyecto creado en MPLAB.*

# 4.7. Criterios de calificación y de calidad

En este apartado se enumeran los criterios de calificación y de calidad, detallando las partes que se valorarán y su peso en la nota final (del proyecto), pero además se incluyen datos sobre qué cuestiones se van a tener en cuenta en la calificación. Esto último se especifica mediante unas tablas de calidad semejantes a las rúbricas consideradas en el ABP. En nuestro caso, dichas rúbricas no son consideradas solamente por el profesor, sino que se hace partícipe a los alumnos de las medidas tenidas en cuenta en la evaluación de su trabajo. La Tabla 2 muestra los criterios de calidad para la evaluación de la documentación, mientras que la Tabla 3 lo hace para el prototipo.

*El proyecto será evaluado en consonancia con la documentación, el prototipo, y una entrevista personal con el grupo en donde se efectuarán preguntas individualizadas. El peso de las partes que serán tenidas en cuenta en la calificación de cada alumno es el siguiente:*

- *Documentación del proyecto: 40 % (calificación de grupo)*
- *Prototipo: 40 % (calificación de grupo)*
- *Entrevista: 20 % (calificación individual)*

*Las tablas adjuntas contienen los criterios de calidad que serán tomados en consideración en la evaluación de la documentación y del prototipo. Se valorará, no obstante, que durante la entrevista se observe que se ha trabajado en grupo. En caso de detectar que alguno de los componentes no da la impresión de haber trabajado, éste quedará suspenso en la parte de la asignatura perteneciente al proyecto.*

# 5. Resultado de la experiencia

La valoración general obtenida en los cursos en los que se viene aplicando gradualmente el ABP, en la asignatura de Diseño Basado en Microprocesadores, ha sido muy buena. Para el último curso académico (2006/2007), el calado del ABP fue muy importante, obteniendo unos resultados satisfactorios. La Figura 1 muestra un resumen de la calificación obtenida por los 15 alumnos matriculados en la asignatura. Como se puede comprobar, solamente dos alumnos no entraron en el sistema desde el comienzo de las clases, y las calificaciones para el resto de los alumnos fueron satisfactorias, con una nota media cercana al notable (1.92). El número de matriculados, no obstante, se ha mantenido en el máximo permitido de 15, no viéndose afectado por el cambio de la metodología docente.

Se ha podido comprobar, no obstante, que el mayor beneficio de la metodología seguida se centra en la satisfacción del alumno, el grado de participación, la motivación y, en general, en un mejor aprendizaje. Esto se manifiesta, por ejemplo, en la

# XIV Jornadas de Enseñanza Universitaria de la Informática 97

| Criterio      | <b>Sobresaliente</b>      | <b>Notable</b>            | Suficiente                | Insuficiente               |
|---------------|---------------------------|---------------------------|---------------------------|----------------------------|
| Escritura     | No existen<br>faltas de   | No existen faltas graves  | documento se en-<br>EL    | Faltas graves de escri-    |
|               | Lenguaje<br>ortografía.   | de redacción, el docu-    | tiende, aunque hay par-   | tura y la legibilidad es   |
|               | correcto. La estructura   | mento está cuidado, pe-   | tes claramente mejora-    | complicada. No parece      |
|               | del documento es buena.   | ro es mejorable en pe-    | bles en cuanto a redac-   | haber interés en el traba- |
|               |                           | queñas partes.            | ción.                     | 10.                        |
| Contenido     | documento explica<br>El   | Se deja claro la solu-    | Las decisiones de diseño  | No se indican decisiones   |
|               | perfectamente el dise-    | ción adoptada y las elec- | no están bien justifica-  | de diseño y se muestra el  |
|               | ño del software realiza-  | ciones de diseño escogi-  | das, explicación centra-  | código de la aplicación    |
|               | do mediante diagramas     | das, pero podría mejo-    | da en la solución y no se | con ninguna o poca in-     |
|               | y trozos de código de in- | rarse mediante otras téc- | introducen aspectos del   | formación sobre qué se     |
|               | terés.                    | nicas (diagramas de flu-  | hardware usado.           | pretende.                  |
|               |                           | $\alpha$ , etc).          |                           |                            |
| Planteamiento | La solución adoptada es   | El software implemen-     | El diseño no parece del   | No se cubren los requi-    |
|               | la correcta u óptima.     | admite mejoras,<br>tado   | todo correcto, no con-    | sitos del enunciado y, a   |
|               |                           | aunque cumple con los     | sidera muchos casos de    | vista de la documenta-     |
|               |                           | requerimientos.           | prueba y falta cumplir    | ción, el prototipo no de-  |
|               |                           |                           | alguno de los requisitos  | bería funcionar.           |
|               |                           |                           | funcionales.              |                            |

Tabla 2: Criterios de calidad de la documentación

| <b>Criterio</b> | <b>Sobresaliente</b>         | <b>Notable</b>               | <b>Suficiente</b>           | <b>Insuficiente</b>         |
|-----------------|------------------------------|------------------------------|-----------------------------|-----------------------------|
| Correcto        | Funcionamiento correcto      | La aplicación solamente      | La aplicación falla en va-  | La aplicación no funciona   |
|                 | para todas las pruebas.      | falla bajo algún caso con-   | rios casos, y alguno de     | correctamente.              |
|                 |                              | creto.                       | ellos es una funcionalidad  |                             |
|                 |                              |                              | básica.                     |                             |
| Robusto         | La aplicación no falla y     | La aplicación falla no trata | La aplicación no conside-   | La aplicación falla incluso |
|                 | trata cualquier tipo de en-  | algún posible error de en-   | ra entradas o condiciones   | con entradas correctas.     |
|                 | trada y condiciones.         | trada.                       | anómalas.                   |                             |
| Amigable        | La interfaz implementada     | Mediante la documenta-       | Es complicado<br>navegar    | Los mensajes en la panta-   |
|                 | es intuitiva y no es necesa- | ción no hay problemas de     | por el interfaz programa-   | lla son difícilmente inter- |
|                 | rio leer documentación pa-   | uso.                         | do.                         | pretables y la navegación   |
|                 | ra su uso.                   |                              |                             | es complicada.              |
| Código          | La estructura es buena, es-  | La estructura es buena, pe-  | El código sería difícilmen- | No existe lógica aparen-    |
|                 | tá bien documentado, y su    | ro partes del código im-     | te modificable y la estruc- | te, está mal documentado    |
|                 | modificación sería senci-    | portantes quedan sin ex-     | turación no es muy buena.   | y hay dudas sobre cómo      |
|                 | 11a.                         | plicar.                      |                             | puede funcionar, si lo ha-  |
|                 |                              |                              |                             | ce.                         |

Tabla 3: Criterios de calidad del prototipo

última valoración que ha realizado la Universidad de Murcia del profesor, que ha sido de 3.7 sobre cinco.

# 6. Conclusiones

A lo largo del artículo se ha explicado la metodología docente que se sigue en una asignatura dentro del área de tecnología electrónica en la Universidad de Murcia. Esta asignatura se ha integrado en el entorno existente de transición hacia el Espacio Europeo de Educación Superior, considerando una aproximación hacia el aprendizaje basado en proyectos.

El sistema docente se ha ido cambiando a través de varios años de progresiva adaptación, hasta llegar al sistema presentado. Como se ha podido ver, la realización de un proyecto y el trabajo cooperativo ganan terreno a la docencia tradicional. Los alumnos afrontan el proyecto trabajando conocimientos por ellos mismos y tratando objetivos transversales que les serán útiles en su futura vida laboral. El proyecto se presenta a los alumnos de forma muy delimitada, estableciendo las bases para que no se encuentren perdidos, y mostrando al profesor como un mediador del trabajo en grupo. Los criterios de evaluación y de calidad se muestran claramente pa-

98 Adaptación al Espacio Europeo de Educación Superior

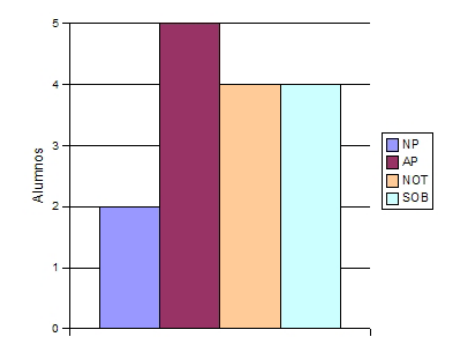

Figura 1: Resultados del curso académico 2006/2007

ra que el alumno sepa desde el primer momento lo que se espera de él.

Los resultados muestran que la aplicación del sistema propuesto ha repercutido positivamente en el último curso académico. Sin embargo, los mayores beneficios no se presentan en los datos de que se dispone, pues son atribuidos a un mayor nivel de aprendizaje. En el futuro, no obstante, se seguirá mejorando el sistema en esta línea, y se considerará en mayor medida la opinión del alumnado, mediante encuestas explícitas que servirán como retroalimentación al trabajo docente.

# Agradecimientos

Los autores agradecen al Ministerio de Educación y Ciencia la financiación ofrecida dentro del programa FPU, con la beca AP2005-1437. Este trabajo ha sido realizado dentro del Grupo de Investigación Sistemas Inteligentes, incluido dentro del Registro de Grupos de Excelencia de la Fundación Séneca - Agencia de Ciencia y Tecnología de la Región de Murcia.

#### Referencias

- [1] Alcober, J., Ruiz, S., Valero, M., 2003. *Evaluación de la implantación del aprendizaje basado en proyectos en la EPSC (2001–2003)*. XI Congreso Universitario de Innovación Educativa en las Enseñanzas Técnicas, Vilanova i la Geltrú, 23–25 Julio.
- [2] Labra, J.E., Fernández, D., Calvo, J., Cernuda, A., 2006. *Una experiencia de aprendizaje basado en proyectos utilizando herramientas colaborativas de desarrollo de software libre*. XII Jornadas de Enseñanza Universitaria de la Informática (JENUI), Bilbao, 12–14 Junio.
- [3] Solomon, G., 2003. *Project-Based Learning: a Primer*. Technology and Learning, 23(6), 20– 30.
- [4] Woods, D.R., 1994. *Problem-based Learning: How to Gain the most from PBL*, McMaster University.